# Package 'boxr'

November 19, 2019

<span id="page-0-0"></span>Type Package

Title Interface for the 'Box.com API'

Version 0.3.5

URL <https://github.com/r-box/boxr/>

BugReports <https://github.com/r-box/boxr/issues>

Description An R interface for the remote file hosting service 'Box' (<https://www.box.com/>). In addition to uploading and downloading files, this package includes functions which mirror base R operations for local files, (e.g. box\_load(), box\_save(), box\_read(), box\_setwd(), etc.), as well as 'git' style functions for entire directories (e.g. box\_fetch(), box\_push()).

License MIT + file LICENSE

- **Imports** httr  $(>= 1.1.0)$ , httpuv, assertthat, stringr, dplyr, digest, bit64, rio, mime, glue, fs, utils, stats, rlang
- **Suggests** clipr  $(>= 0.3.0)$ , testthat, knitr, rmarkdown, purrr, here, conflicted, usethis, jsonlite, openssl, jose, sodium, gargle  $(>= 0.3.0)$ , png

VignetteBuilder knitr

RoxygenNote 6.1.1

Encoding UTF-8

```
NeedsCompilation no
```
Author Brendan Rocks [aut],

```
Ian Lyttle [aut, cre] (<https://orcid.org/0000-0001-9962-4849>),
Nate Day [aut] (<https://orcid.org/0000-0002-6714-8611>),
Vincent Fulco [ctb],
Alec Wong [ctb]
```
Maintainer Ian Lyttle <ian.lyttle@schneider-electric.com>

Repository CRAN

Date/Publication 2019-11-19 09:50:24 UTC

# <span id="page-1-0"></span>R topics documented:

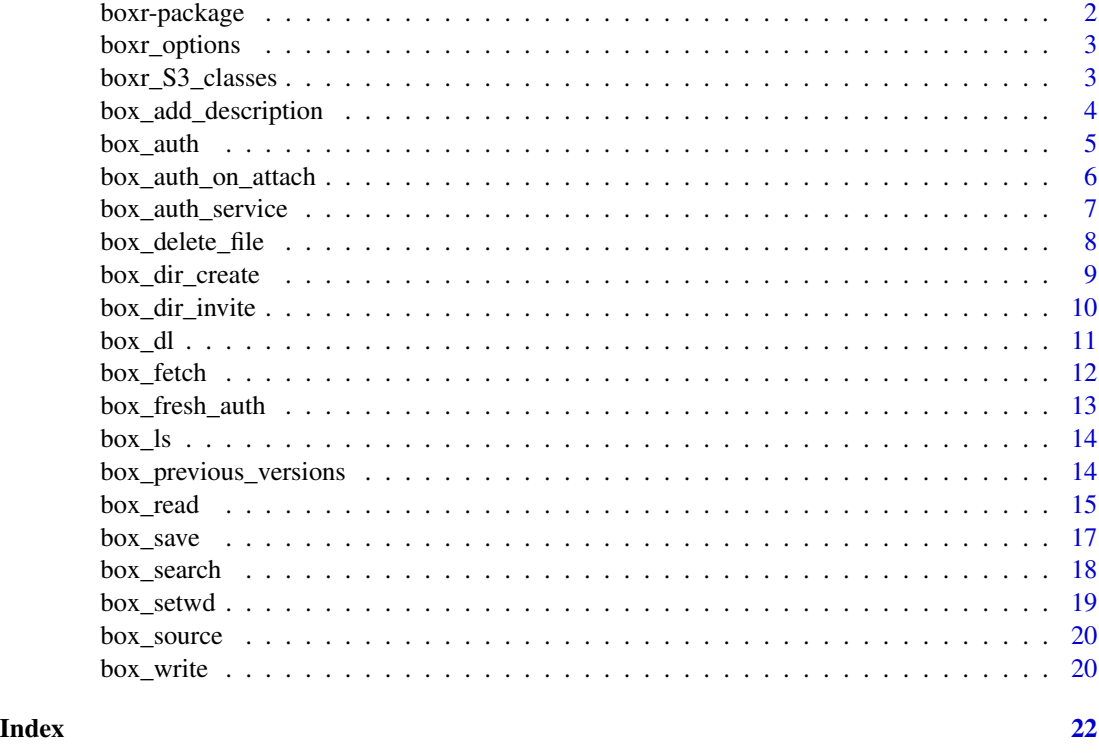

boxr-package *boxr: access the Box API*

# Description

A lightweight, *opinionated*, high-level R interface for the [box.com](https://developer.box.com/docs) API.

# Details

This package has a documentation-website (created using [pkgdown\)](https://pkgdown.r-lib.org/), containing:

- [README.](https://r-box.github.io/boxr)
- [Get-started article,](https://r-box.github.io/boxr/articles/boxr.html) also accessible from R: vignette("boxr").
- [Function reference.](https://r-box.github.io/boxr/reference/index.html)

The boxr source-repository is at GitHub: <https://github.com/r-box/boxr>. If you find anything you think might be a bug, please report it as a [GitHub issue!](https://github.com/r-box/boxr/issues) Happy hacking! :)

<span id="page-2-2"></span><span id="page-2-0"></span>

This function gets the values of boxr's global options.

# Usage

```
boxr_options()
```
#### Details

Options can be set in the usual way, using [options\(\)](#page-0-0).

#### Value

list, current values of boxr options, with elements:

boxr.interactive logical, indicates if boxr is running in interactive mode.

boxr.progress logical, indicates to use progress-bars, if available.

- boxr.verbose logical, indicates if boxr will use  $cat()$  to print to the console. Setting to TRUE may cause problems with knitr.
- boxr.wd list, containing information on the Box working-directory: id (numeric), and name (character).

boxr.wd.path character, path to the Box working-directory.

boxr.token Object with S3 class Token2.0 ([httr::Token2.0](#page-0-0)).

<span id="page-2-1"></span>boxr\_S3\_classes *boxr S3 Classes*

# Description

boxr implements a series of S3 classes to manage the data returned by the Box API. These classes are built on list; if you wish to access the information directly, you can use unclass(x).

# Details

boxr\_file\_reference

- describes a file created, modified, or deleted at Box.
- returned by [box\\_ul\(\)](#page-10-1), [box\\_save\(\)](#page-16-1), [box\\_delete\\_file\(\)](#page-7-1), etc.
- available methods: [print\(\)](#page-0-0).

```
boxr_folder_reference
```
- describes a folder created or deleted at Box.
- returned by [box\\_dir\\_create\(\)](#page-8-1), [box\\_delete\\_folder\(\)](#page-7-2).
- available methods: [print\(\)](#page-0-0).

boxr\_dir\_wide\_operation\_result

- describes the result of a directory-wide operation.
- returned by [box\\_fetch\(\)](#page-11-1) and [box\\_push\(\)](#page-11-2).
- available methods: [print\(\)](#page-0-0), [summary\(\)](#page-0-0).

boxr\_object\_list

- describes a collection of files at Box.
- returned by [box\\_ls\(\)](#page-13-1), [box\\_search\(\)](#page-17-1), and related functions.
- available methods: [print\(\)](#page-0-0), [as.data.frame\(\)](#page-0-0).

boxr\_dir\_comparison

- describes the difference between directories.
- returned by the internal function [box\\_dir\\_diff\(\)](#page-0-0).
- available methods: [print\(\)](#page-0-0), [summary\(\)](#page-0-0).

box\_add\_description *Add description to a Box file*

#### Description

This function will attach a description to a Box file; it will overwrite the Box file's existing description.

# Usage

```
box_add_description(file_id, description)
```
#### Arguments

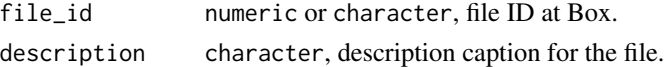

# Details

Files hosted at Box can have small text-descriptions that you can be use to annotate files, or even to leave 'git commit' style messages.

#### Value

Object with S3 class [boxr\\_file\\_reference](#page-2-1).

<span id="page-4-1"></span><span id="page-4-0"></span>

There are two common use-cases for box\_auth():

- 1. Connecting to [box.com](https://developer.box.com/docs) accounts from boxr for the first time.
- 2. Connecting to previously-connected [box.com](https://developer.box.com/docs) accounts.

In the first case, you will need to provide box\_auth() with client\_id and client\_secret.

In the second case, you can call box\_auth() with no arguments; the function will look for these in your R environment.

To run this function the first time, you will need access to the client\_id and client\_secret of a Box interactive-app. If you are using a work account, this information might be provided to you by your Box-admin team. If you are using a personal account, you will have to set up a Box interactive-app.

For both cases, these procedures are detailed in this boxr [interactive-app article.](https://r-box.github.io/boxr/articles/boxr-app-interactive.html)

#### Usage

```
box_auth(client_id = NULL, client_secret = NULL, interactive = TRUE,
  cache = " \sim /.boxr-oauth", write.Renv, ...)
```
#### Arguments

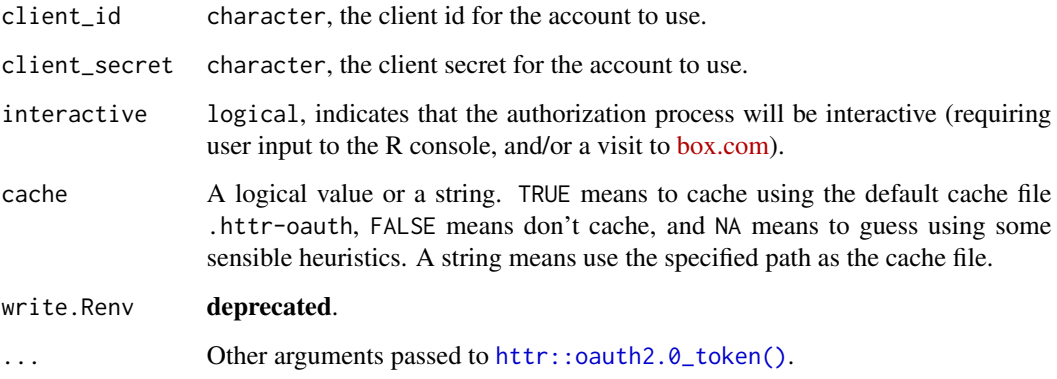

# Value

invisible(NULL), called for side-effects.

# <span id="page-5-0"></span>Side-effects

This function has some side effects which make subsequent calls to box\_auth() easier:

- a browser window may be opened at [box.com,](https://developer.box.com/docs) for you to authorize to your Box app.
- a token file is written, according to the value of cache. The default behaviour is to write this file to ~/.boxr-oauth.
- some global [options\(\)](#page-0-0) are set for your session to manage the token.
- environment variables BOX\_USER\_ID, BOX\_CLIENT\_ID, and BOX\_CLIENT\_SECRET are set.
- if these environment variables have changed, and you have the [usethis](https://usethis.r-lib.org) package installed, it will copy some text to your clipboard that you can paste into your .Renviron file.
- a message is printed to the console.

#### See Also

[box\\_auth\\_service\(\)](#page-6-1) for authenticating to service-apps.

[httr::oauth2.0\\_token\(\)](#page-0-0) for details on how tokens are handled.

[Box Developers: Setup with OAuth 2.0](https://developer.box.com/en/guides/applications/custom-apps/oauth2-setup) documentation for setting up Box (interactive) apps with OAuth 2.0.

box\_auth\_on\_attach *Authenticate to Box (interactive) automatically*

#### Description

# This function is deprecated, and will be removed at the next release.

This function saves you the effort of typing [box\\_auth\(\)](#page-4-1) after the package loads. Executing box\_auth\_on\_attach(TRUE) will mean that boxr will automatically attempt to authorize itself when 'attached' (e.g. library(boxr)), using the credentials from the current session.

# Usage

```
box_auth_on_attach(auth_on_attach = FALSE)
```
#### Arguments

auth\_on\_attach logical, indicates if boxr should authenticate as soon as it's loaded.

#### Value

invisible(NULL), called for side-effects.

#### <span id="page-6-0"></span>box\_auth\_service 7

#### **Note**

This is provided for convenience, but it's a bad idea to use, if:

- You'd like your code to be reproducible. Even if your collaborators have access to the same files on box.com, as the default behaviour is to require using [box\\_auth\(\)](#page-4-1), code is likely to become irreproducible.
- You use more than one box.com account. Things could get rather confusing.

#### See Also

[box\\_auth\(\)](#page-4-1)

<span id="page-6-1"></span>box\_auth\_service *Authenticate to Box (service-app)*

#### Description

How you authenticate to Box depends the Box-app through which you connect. A Box service-app can be useful for unattended jobs that need access to only a limited part of Box, e.g. one folder.

Use this function to access Box using a service-app.

To access a service-app, you will need a JSON web-token (JWT), generated by your Box-admin team. If you have a personal Box account, *you* are your Box-admin team. You specify the JWT either as token\_file, the path to the JWT file, or as token\_text, the text of the JWT.

Using JWT-authentication is more convenient than using standard OAuth2 authentication, as you do not have to go through the "OAuth Dance". This convenience brings additional considerations because the JWT file gives its bearer uninhibited access to anything the Box service-app can access. Accordingly, you are recommended to:

- give the service-account access to as little information as you need it to have, e.g. a single folder.
- keep the JWT file secure.

#### Usage

```
box_auth_service(token_file = NULL, token_text = NULL)
```
#### Arguments

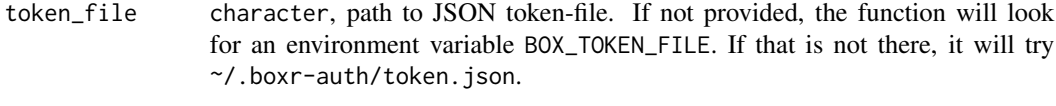

token\_text character, JSON text. If this is provided, token\_file is ignored.

#### <span id="page-7-0"></span>Details

The default behavior of a service-app is to act on behalf of the service-account associated with the service-app. This is different from an interactive-app, which acts on behalf of the Box user who authenticates to it.

To use a service-app on a folder belonging to a Box user, either the Box user has to invite the service-account to collaborate on a folder belonging to the user, or the service-account has to invite the Box user to collaborate on a folder belonging to the service-account.

In either case, you can use box\_dir\_invite().

For more details on Box service-apps, including how to create them, and service-app-based workflows, please read this boxr [service-app article.](https://r-box.github.io/boxr/articles/boxr-app-service.html)

# Value

Invisible NULL, called for side-effects.

# Side-effects

This function has some side effects:

- some global [options\(\)](#page-0-0) are set for your session to manage the token.
- a message is printed to the console.

#### See Also

[box\\_auth\(\)](#page-4-1) for authenticating to interactive-apps.

[box\\_dir\\_invite\(\)](#page-9-1) for inviting a different account to collaborate on a Box folder.

[Box Developers: Setup with JWT](https://developer.box.com/en/guides/applications/custom-apps/jwt-setup) documentation for setting up Box (service) apps with JWT.

<span id="page-7-1"></span>box\_delete\_file *Move files within Box, from/to trash directory*

# <span id="page-7-2"></span>Description

In the Box context, deleting a file moves it to a special folder within your Box account: 'Trash'. As of mid-2019, Box' default [policy](https://community.box.com/t5/Managing-Files-and-Folders/Manage-Trash/ta-p/19212) is to retain files in Trash for 30 days.

#### Usage

box\_delete\_file(file\_id)

box\_restore\_file(file\_id)

box\_delete\_folder(dir\_id)

box\_restore\_folder(dir\_id)

# <span id="page-8-0"></span>box\_dir\_create 9

#### Arguments

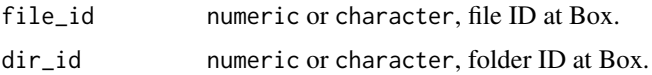

#### Details

box\_delete\_file() Move a file to Trash. box\_restore\_file() Restore a file from Trash. box\_delete\_folder() Move a folder, including contents, to Trash. box\_restore\_folder() Restore a folder, including contents, from Trash.

#### Value

box\_delete\_file() Object with S3 class [boxr\\_file\\_reference](#page-2-1). box\_restore\_file() Object with S3 class [boxr\\_file\\_reference](#page-2-1). box\_delete\_folder() Object with S3 class [boxr\\_folder\\_reference](#page-2-1). box\_restore\_folder() Object with S3 class [boxr\\_folder\\_reference](#page-2-1).

<span id="page-8-1"></span>box\_dir\_create *Create a Box directory*

#### Description

This will create a new folder at Box, with name dir\_name, in the Box folder with ID parent\_dir\_id.

#### Usage

box\_dir\_create(dir\_name, parent\_dir\_id = box\_getwd())

#### Arguments

dir\_name character, name for new folder at Box. parent\_dir\_id character or numeric, ID for the parent folder at Box.

# Value

Object with S3 class [boxr\\_folder\\_reference](#page-2-1).

# See Also

[box\\_delete\\_folder\(\)](#page-7-2) to move Box folders to trash, [box\\_ls\(\)](#page-13-1) to list files in a Box folder.

<span id="page-9-1"></span><span id="page-9-0"></span>

Although this function can be used in all sorts of situations, it can be particularly useful in setting up a workflow with a service-account:

- If you are authenticated as a user, using [box\\_auth\(\)](#page-4-1), you can invite the service account to collaborate on a folder in your *user* filespace. In this case, the shared folder will appear in the service-account file-space.
- If you are authenticated as as the service-account using [box\\_auth\\_service\(\)](#page-6-1), you can invite your *user-account* to collaborate. In this case, the shared folder will appear in your user filespace.

Once you issue an invitation to create a collaboration, you cannot change it, e.g. you cannot change the role from "viewer" to "co-owner". However, you can delete the collaboration, then issue a *new* invitation. To delete a collaboration, you can use the Box web-portal.

The default role, i.e. permission level, for an invitation is "viewer". Legal values for role are "editor", "viewer", "previewer", "uploader", "previewer uploader", "viewer uploader", "co-owner", "owner".

#### Usage

```
box_dir_invite(dir_id, user_id, login = NULL, role = "viewer",
  can_view_path = FALSE)
```
#### Arguments

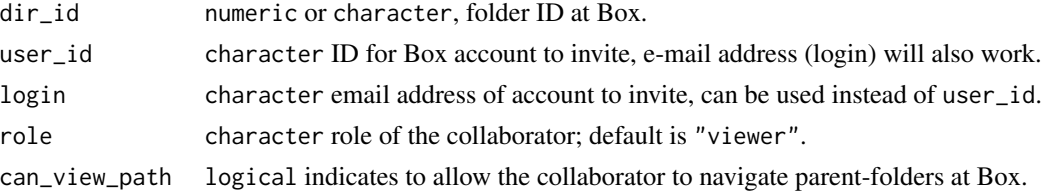

#### Details

Regardless of the scenario, to use this function, you need the dir\_id of folder you want to share and the user\_id of the account with which you want to share it.

While authenticated from the host account, the one that will issue the invitation, you can use box\_ls() and box\_setwd() to get the dir\_id for the folder you want to share. If the host-account is the user-account, you can also use the web-portal to find the dir\_id. If the host account is the service-account, you can use the Box [content-portal](https://app.box.com/master/content) to find the dir\_id.

A user can find their user\_id using the Box web-portal. As well, when you authenticate using boxr, the user\_id is included in the login message. Thus, you can use box\_auth\_service() to find out the user\_id for a given service-account.

#### <span id="page-10-0"></span> $box_d$  11

# Value

Invisible list() containing collaboration-information.

#### See Also

[box\\_auth\(\)](#page-4-1), [box\\_auth\\_service\(\)](#page-6-1)

<span id="page-10-2"></span>box\_dl *Download/upload files from/to Box*

# <span id="page-10-1"></span>Description

box\_dl() download a file from Box to a local directory box\_ul() upload a local file to a Box folder

#### Usage

```
box_dl(file_id, local_dir = getwd(), overwrite = FALSE,
  file_name = NULL, version_id = NULL, version_no = NULL,
 pb = options()$boxr.progress, filename)
```

```
box_ul(dir_id = box_getwd(), file, pb = options()$boxr.progress,
  description = NULL)
```
# Arguments

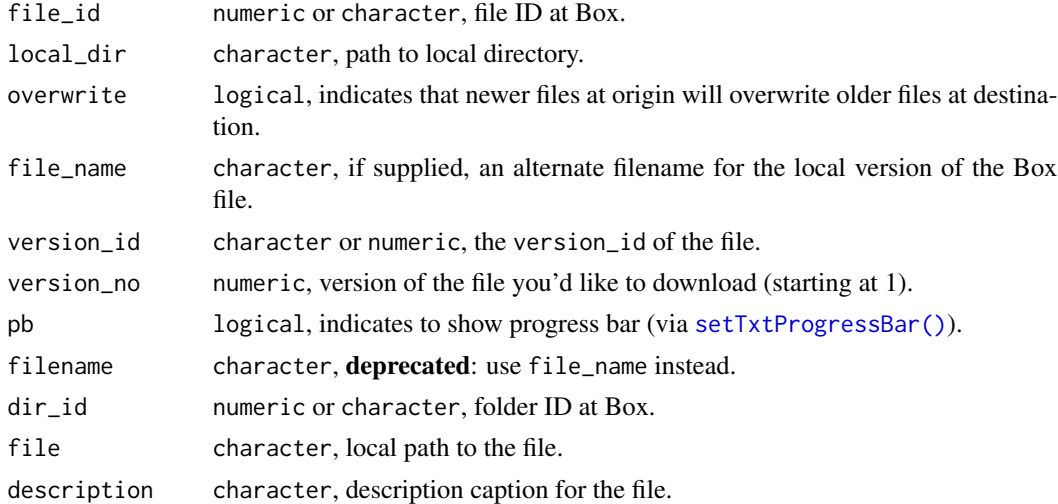

# Value

box\_dl() character, local path to the downloaded file. box\_ul() Object with S3 class [boxr\\_file\\_reference](#page-2-1).

# <span id="page-11-0"></span>Versions

box\_dl() can accept one of two parameters to specify file versions: version\_id or version\_no.

The box.com API refers to file versions using 11 digit ids (which can be accessed via [box\\_previous\\_versions\(\)](#page-13-2)) - you can specify these using the version\_id parameter.

However, this isn't terribly intuitive. As a result, box\_dl() provides the version\_no parameter, which accepts a whole number, and corresponds to the versions that you'll see via the web UI. For example to download the version marked 'V2' on box.com, specify version\_no = 2. This works by making an internal call to [box\\_previous\\_versions\(\)](#page-13-2) to retrieve the version\_id, which makes it slightly slower.

#### See Also

- [box\\_fetch\(\)](#page-11-1) and [box\\_push\(\)](#page-11-2) for directory-wide equivalents.
- [box\\_delete\\_file\(\)](#page-7-1) for removing uploaded files.
- [box\\_source\(\)](#page-19-1) for R code.
- [box\\_save\(\)](#page-16-1)/[box\\_load\(\)](#page-16-2) for remote R objects.

<span id="page-11-1"></span>box\_fetch *Download/upload directories from/to Box*

#### <span id="page-11-2"></span>Description

box\_fetch() download the contents of a Box folder to a local directory box\_push() upload the contents of a local directory to a Box folder Files present in the origin but not the destination will be copied over. Behaviour when a file exists in both depends on the arguments supplied.

#### Usage

```
box_fetch(dir_id = box_getwd(), local-dir = getwd(),recursive = TRUE, overwrite = FALSE, delete = FALSE)
box\_push(dir_id = box\_getwd(), local\_dir = getwd(),
  ignore_dots = TRUE, overwrite = FALSE, delete = FALSE)
```
#### Arguments

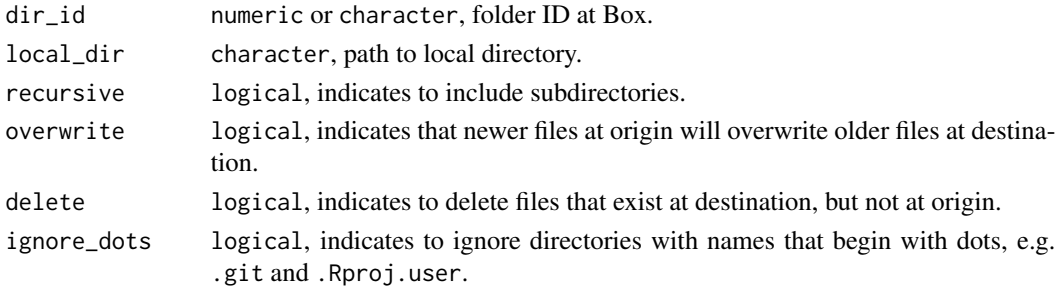

## <span id="page-12-0"></span>box\_fresh\_auth 13

# Value

Object with S3 class [boxr\\_dir\\_wide\\_operation\\_result](#page-2-1).

#### Overwrite/Update

In the interests of preventing mishaps, overwrite is by default set to FALSE, which means that files which exist in the destination, but which are out of date, are not modified.

Setting overwrite to TRUE is likely to produce expected behavior for most users.

This is a conservative precaution to prevent users unexpectedly overwriting their files, and may change as a default in later releases.

However, files at Box are versioned, and most operating systems have file recovery features (e.g. 'Trash' (Ubuntu/Debian/OSX), or 'Recycle Bin' (Windows)), so unintended modification of files will be revertible for most users.

#### Implementation

At the time of writing, the Box API allows for only one file at a time to be uploaded/downloaded. As a result, boxr recursively scans the directory tree, uploading/downloading files in loops. Because the Box API can send, but not accept, gzipped files, downloading tends to be faster than uploading.

box\_fetch()/box\_push() rely on the internal function [box\\_dir\\_diff\(\)](#page-0-0) to determine how to process individual files (i.e. which to update, which to leave as is, etc.). See its help page for details.

#### See Also

[box\\_dl\(\)](#page-10-2)/[box\\_ul\(\)](#page-10-1) for single file operations, [box\\_dir\\_diff\(\)](#page-0-0) determines how files should be processed

box\_fresh\_auth *Re-authenticate to Box (interactive-app)*

#### **Description**

Deletes the cached token-file before trying to re-authenticate. This is often the solution to authentication problems.

#### Usage

```
box_fresh_auth(cache = "~/.box-oauth", ...)
```
#### Arguments

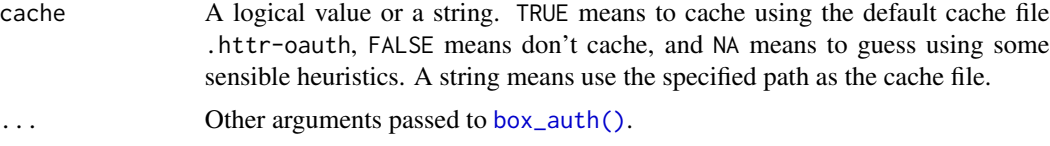

# <span id="page-13-0"></span>See Also

[box\\_auth\(\)](#page-4-1) for the usual method of authentication.

<span id="page-13-1"></span>box\_ls *List files in a Box directory*

# Description

Non-recursive

# Usage

```
box_ls(dir_id = box\_getwd(), linit = 100, max = Inf, fields = NULL)
```
# Arguments

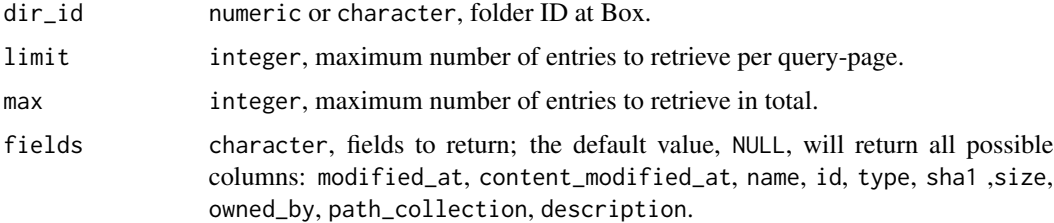

# Value

Object with S3 class [boxr\\_object\\_list](#page-2-1).

# See Also

[box\\_fetch\(\)](#page-11-1) and [box\\_push\(\)](#page-11-2) for synchronizing the contents of local and remote directories.

<span id="page-13-2"></span>box\_previous\_versions *Get details of previous versions of a Box file*

# Description

Box explicitly versions files; this function returns a data.frame containing information on a file's previous versions on Box. No information about the current version of the file is returned.

#### Usage

```
box_previous_versions(file_id)
```
#### <span id="page-14-0"></span>box\_read 15

#### Arguments

file\_id numeric or character, file ID at Box.

# Details

The returned data. frame contains a variable, file\_version\_id, which you can use with  $box\_dl()$ .

#### Value

data.frame containing information about previous versions of the file (if available).

# References

This function is a light wrapper of the [box.com](https://developer.box.com/docs) API versions method. <https://developers.box.com/docs/#files-view-versions-of-a-file>

### See Also

[box\\_dl\(\)](#page-10-2)

<span id="page-14-1"></span>box\_read *Read an R object from a Box file*

# Description

These functions are used to download a Box file, specified by file\_id, then attempt to parse its contents into memory as an R object. For example, you may wish to read a Box CSV file as a data.frame.

# Usage

```
box_read(file_id, type = NULL, version_id = NULL, version_no = NULL,
  read_fun = rio::import, ...)box_read_csv(file_id, ...)
box_read_tsv(file_id, ...)
box_read_json(file_id, ...)
box_read_excel(file_id, ...)
```
#### Arguments

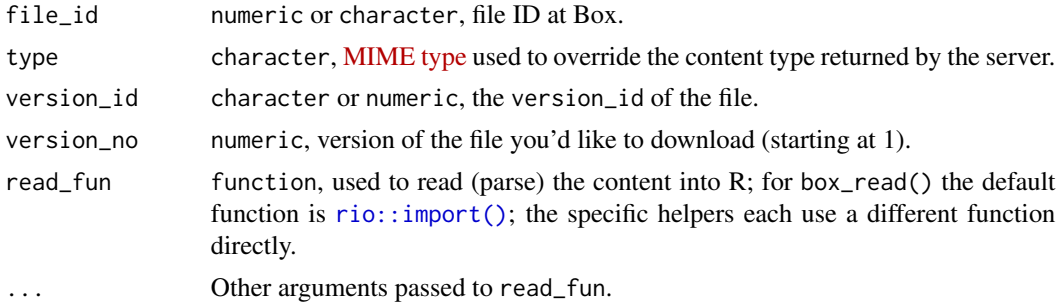

# Details

This is a two-step process. The first is to download the contents of the file, the second is to parse those contents into an R object. The default parsing-function is  $\text{rio::import}()$ .

In addition to box\_read(), some specific helpers are provided:

- box\_read\_csv() parse a remote CSV file into a data.frame. Default read-function is [rio::import\(\)](#page-0-0) with format = "csv", which uses [data.table::fread\(\)](#page-0-0) if available, and [utils::read.csv\(\)](#page-0-0) if not. Pass the argument fread = FALSE to  $\dots$  to always use  $utils::read.csv()$ .
- box\_read\_tsv() parse a remote TSV file into a data.frame. Default read-function is [rio::import\(\)](#page-0-0) with format = "tsv", which uses [data.table::fread\(\)](#page-0-0) if available, and utils:: $read$  delim() if not. Pass the argument fread = FALSE to  $\dots$  to always use  $utils::read.delim()$ .
- box\_read\_json() parse a remote JSON file into a R object. Default read-function is [jsonlite::fromJSON\(\)](#page-0-0).
- box\_read\_excel() parse a remote Microsoft Excel file into a data.frame. Default read-function is [rio::import\(\)](#page-0-0) with format = "excel", which uses [readxl::read\\_excel\(\)](#page-0-0) by default. Pass the argument readx $l$  = FALSE to  $\dots$  to use [openxlsx::read.xlsx\(\)](#page-0-0) instead.

#### Value

Object returned by function read\_fun.

#### rio's import() and JSON files

In rio  $(0.5.18)$  there was a change in how JSON files are processed by [rio::import\(\)](#page-0-0), a nondata.frame object stored in JSON is no longer coerced into a data.frame. The old behavior would produce unexpected results or fatal errors if the stored object was not a data. frame. The new behavior is closer to that of the underlying function [jsonlite::fromJSON\(\)](#page-0-0) and similar to the behavior for RDS files.

In keeping with the spirit of jsonlite, box\_read\_json() has been modified to call jsonlite::fromJSON() directly, which by-passes the old "undesirable" behavior of  $\text{rio}$   $\ll$  0.5.18). If you are using the current CRAN release of rio (0.5.16) you should use box\_read\_json() to avoid these issues.

#### See Also

[box\\_dl\(\)](#page-10-2), [box\\_save\(\)](#page-16-1), [box\\_source\(\)](#page-19-1)

<span id="page-15-0"></span>

<span id="page-16-2"></span><span id="page-16-1"></span><span id="page-16-0"></span>

Similar to [save\(\)](#page-0-0), [save.image\(\)](#page-0-0), and [load\(\)](#page-0-0); these functions operate on files at Box instead of on local files.

# Usage

```
box\_save(..., dir_id = box\_getwd(), file\_name = ".RData",description = NULL)
box_save_image(dir_id = box_getwd(), file_name = ".RData",
  description = NULL, filename)
```
box\_load(file\_id)

# Arguments

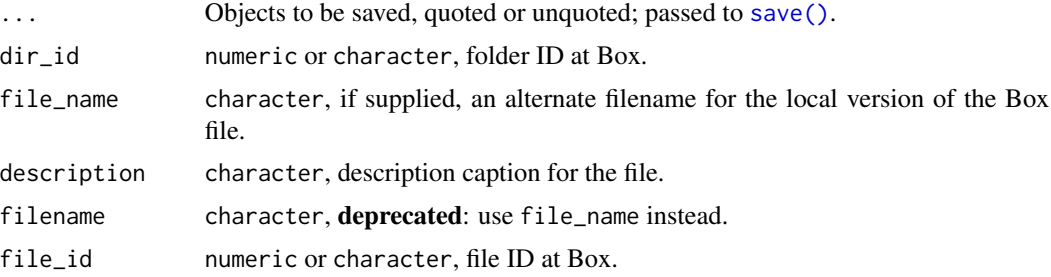

#### Details

box\_save() Save object(s) using [save\(\)](#page-0-0), write to Box file. box\_save\_image() Save image using [save.image\(\)](#page-0-0), write to Box file. box\_[load\(\)](#page-0-0) Read from Box file, load using load().

#### Value

box\_save() Object with S3 class [boxr\\_file\\_reference](#page-2-1). box\_save\_image() Object with S3 class [boxr\\_file\\_reference](#page-2-1). box\_load() From [load\(\)](#page-0-0), a character vector of the names of objects created, invisibly.

# See Also

[save\(\)](#page-0-0), [save.image\(\)](#page-0-0), [load\(\)](#page-0-0)

<span id="page-17-1"></span><span id="page-17-0"></span>

Search Box files

# Usage

```
box_search(query = "", content_types = c("name", "description",
  "file_content", "comments", "tags"), type = NULL,
 file_extensions = NULL, ancestor_folder_ids = NULL,
 created_at_range = NULL, updated_at_range = NULL,
 size_range = NULL, trash = FALSE, owner_user_ids = NULL,
 max = 200box_search_files(query, ...)
box_search_folders(query, ...)
box_search_trash(query, ...)
```
# Arguments

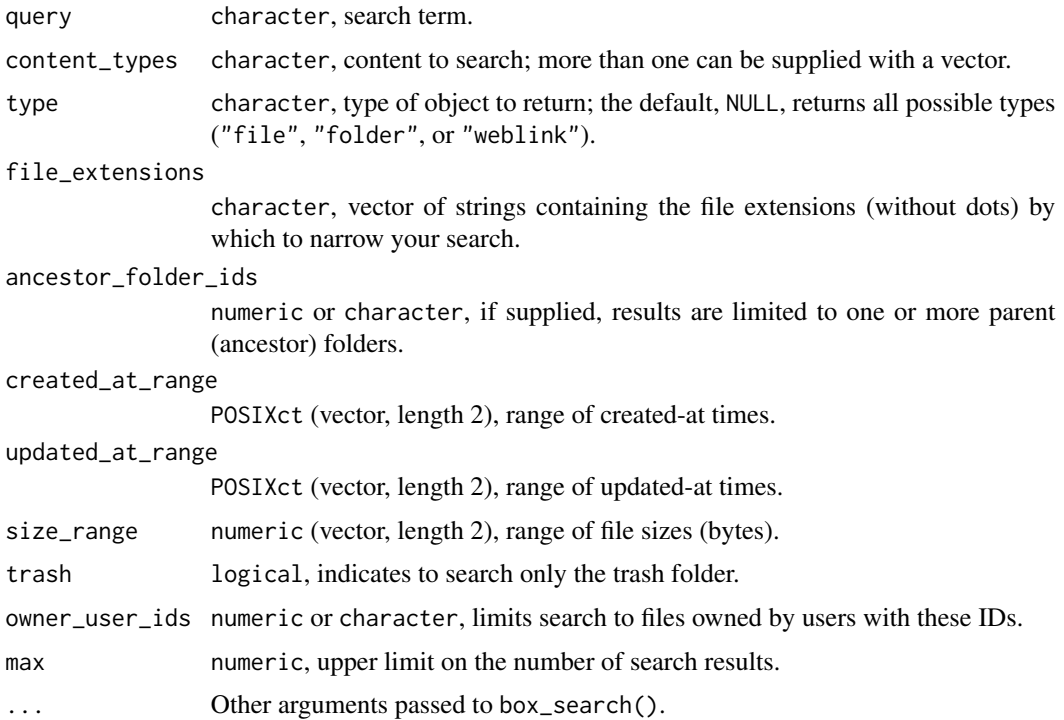

#### <span id="page-18-0"></span>box\_setwd 19

# Details

The Box API supports a maximum of 200 results per request. If max > 200, then multiple requests will be sent to retrieve and combine 'paginated' results for you, behind the scenes.

See the [box.com search description](https://community.box.com/t5/Managing-Files-and-Folders/Search-for-Files-Folders-and-Content/ta-p/19269) for details of the features of the service. Some notable details:

- Full-text searching
	- is available for many source code file types, though not including R at the time of writing.
- Boolean operators are supported
	- such as and, or, and not (upper or lower case).
- Phrases can be searched
	- by putting them in "quotation marks".
- Search availability
	- it takes around 10 minutes for a newly uploaded file to enter the search index.

#### Value

Object with S3 class [boxr\\_object\\_list](#page-2-1).

box\_setwd *Get/set Box default working-directory*

# Description

Similar to [getwd\(\)](#page-0-0) and [setwd\(\)](#page-0-0), these functions get and set the folder ID of the working directory at [box.com.](https://box.com)

This folder ID is also stored in [boxr\\_options\(\)](#page-2-2).

# Usage

```
box_setwd(dir_id)
```
box\_getwd()

#### Arguments

dir\_id numeric or character, folder ID at Box.

#### Value

box\_getwd() numeric, ID for working folder at Box. box\_setwd() invisible(NULL), called for side-effects.

# See Also

[box\\_ls\(\)](#page-13-1) to list files in a Box directory, [box\\_fetch\(\)](#page-11-1)/[box\\_push\(\)](#page-11-2) to download/upload directories from/to Box

<span id="page-19-1"></span><span id="page-19-0"></span>

This function downloads a file from Box, then runs its contents, as R code, using [source\(\)](#page-0-0).

#### Usage

 $box\_source(file_id, local = globalenv(), ...)$ 

# Arguments

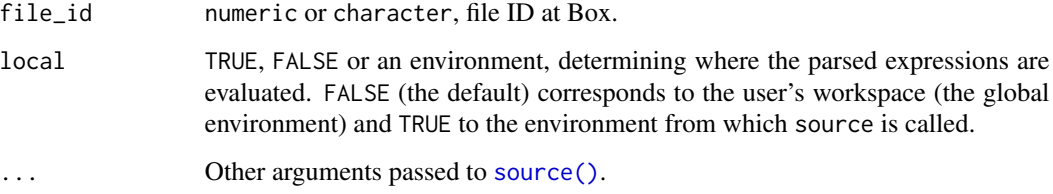

## Value

Object returned by [source\(\)](#page-0-0), called for side-effect of modifying an environment.

#### See Also

[box\\_dl\(\)](#page-10-2), [box\\_save\(\)](#page-16-1), [box\\_read\(\)](#page-14-1)

box\_write *Write an R object to a Box file*

# Description

This function is used to serialize an R object and write it to a Box file. For example, you may wish to write a data.frame to Box as a CSV file.

## Usage

```
box_write(x, file_name, dir_id = box_getwd(), description = NULL,
 write_fun = rio::export, filename, ...)
```
# <span id="page-20-0"></span>box\_write 21

# Arguments

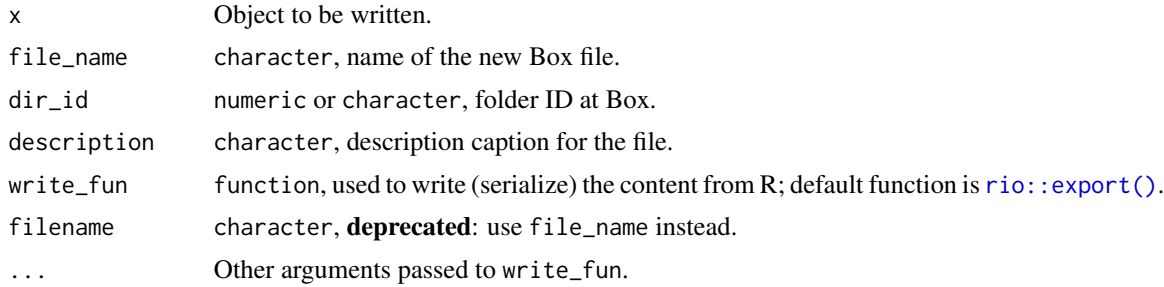

# Details

This is a two-step process. The first is to serialize the contents of the R object, the second is to upload that serialization to a Box file. The default serialization-function is [rio::export\(\)](#page-0-0).

The [rio::export\(\)](#page-0-0) function currently only supports data.frame; to serialize lists, you may wish to use [jsonlite::toJSON\(\)](#page-0-0).

Please note that box\_write() is used to write R objects to Box files using standard formats. To write R objects as .RData files, you can use [box\\_save\(\)](#page-16-1).

#### Value

Object with S3 class [boxr\\_file\\_reference](#page-2-1).

# <span id="page-21-0"></span>**Index**

∗Topic package boxr-package, [2](#page-1-0) as.data.frame(), *[4](#page-3-0)* box\_add\_description, [4](#page-3-0) box\_auth, [5](#page-4-0) box\_auth(), *[6](#page-5-0)[–8](#page-7-0)*, *[10,](#page-9-0) [11](#page-10-0)*, *[13,](#page-12-0) [14](#page-13-0)* box\_auth\_on\_attach, [6](#page-5-0) box\_auth\_service, [7](#page-6-0) box\_auth\_service(), *[6](#page-5-0)*, *[10,](#page-9-0) [11](#page-10-0)* box\_delete\_file, [8](#page-7-0) box\_delete\_file(), *[3](#page-2-0)*, *[12](#page-11-0)* box\_delete\_folder *(*box\_delete\_file*)*, [8](#page-7-0) box\_delete\_folder(), *[4](#page-3-0)*, *[9](#page-8-0)* box\_dir\_create, [9](#page-8-0) box\_dir\_create(), *[4](#page-3-0)* box\_dir\_diff(), *[4](#page-3-0)*, *[13](#page-12-0)* box\_dir\_invite, [10](#page-9-0) box\_dir\_invite(), *[8](#page-7-0)* box\_dl, [11](#page-10-0) box\_dl(), *[13](#page-12-0)*, *[15,](#page-14-0) [16](#page-15-0)*, *[20](#page-19-0)* box\_fetch, [12](#page-11-0) box\_fetch(), *[4](#page-3-0)*, *[12](#page-11-0)*, *[14](#page-13-0)*, *[19](#page-18-0)* box\_fresh\_auth, [13](#page-12-0) box\_getwd *(*box\_setwd*)*, [19](#page-18-0) box\_load *(*box\_save*)*, [17](#page-16-0) box\_load(), *[12](#page-11-0)* box\_ls, [14](#page-13-0) box\_ls(), *[4](#page-3-0)*, *[9](#page-8-0)*, *[19](#page-18-0)* box\_previous\_versions, [14](#page-13-0) box\_previous\_versions(), *[12](#page-11-0)* box\_push *(*box\_fetch*)*, [12](#page-11-0) box\_push(), *[4](#page-3-0)*, *[12](#page-11-0)*, *[14](#page-13-0)*, *[19](#page-18-0)* box\_read, [15](#page-14-0) box\_read(), *[20](#page-19-0)* box\_read\_csv *(*box\_read*)*, [15](#page-14-0) box\_read\_excel *(*box\_read*)*, [15](#page-14-0) box\_read\_json *(*box\_read*)*, [15](#page-14-0) box\_read\_tsv *(*box\_read*)*, [15](#page-14-0)

box\_restore\_file *(*box\_delete\_file*)*, [8](#page-7-0) box\_restore\_folder *(*box\_delete\_file*)*, [8](#page-7-0) box\_save, [17](#page-16-0) box\_save(), *[3](#page-2-0)*, *[12](#page-11-0)*, *[16](#page-15-0)*, *[20,](#page-19-0) [21](#page-20-0)* box\_save\_image *(*box\_save*)*, [17](#page-16-0) box\_search, [18](#page-17-0) box\_search(), *[4](#page-3-0)* box\_search\_files *(*box\_search*)*, [18](#page-17-0) box\_search\_folders *(*box\_search*)*, [18](#page-17-0) box\_search\_trash *(*box\_search*)*, [18](#page-17-0) box\_setwd, [19](#page-18-0) box\_source, [20](#page-19-0) box\_source(), *[12](#page-11-0)*, *[16](#page-15-0)* box\_ul *(*box\_dl*)*, [11](#page-10-0) box\_ul(), *[3](#page-2-0)*, *[13](#page-12-0)* box\_write, [20](#page-19-0) boxr *(*boxr-package*)*, [2](#page-1-0) boxr-package, [2](#page-1-0) boxr\_dir\_wide\_operation\_result, *[13](#page-12-0)* boxr\_file\_reference, *[4](#page-3-0)*, *[9](#page-8-0)*, *[11](#page-10-0)*, *[17](#page-16-0)*, *[21](#page-20-0)* boxr\_folder\_reference, *[9](#page-8-0)* boxr\_object\_list, *[14](#page-13-0)*, *[19](#page-18-0)* boxr\_options, [3](#page-2-0) boxr\_options(), *[19](#page-18-0)* boxr\_S3\_classes, [3](#page-2-0) cat(), *[3](#page-2-0)* data.table::fread(), *[16](#page-15-0)* getwd(), *[19](#page-18-0)* httr::oauth2.0\_token(), *[5,](#page-4-0) [6](#page-5-0)* httr::Token2.0, *[3](#page-2-0)* jsonlite::fromJSON(), *[16](#page-15-0)* jsonlite::toJSON(), *[21](#page-20-0)* load(), *[17](#page-16-0)* openxlsx::read.xlsx(), *[16](#page-15-0)*

#### $I<sub>N</sub>DEX$  23

```
options()
,
3
,
6
,
8
```
print() , *[3](#page-2-0) , [4](#page-3-0)*

readxl::read\_excel() , *[16](#page-15-0)* rio::export() , *[21](#page-20-0)* rio::import() , *[16](#page-15-0)*

```
17
save.image()
, 17
setTxtProgressBar()
, 11
setwd()
, 19
source()
, 20
summary()
,
4
```

```
utils::read.csv()
, 16
utils::read.delim()
, 16
```